# **apostas on line da sportsnet**

- 1. apostas on line da sportsnet
- 2. apostas on line da sportsnet :jogos de jogar
- 3. apostas on line da sportsnet :aviator blaze jogo

### **apostas on line da sportsnet**

#### Resumo:

**apostas on line da sportsnet : Inscreva-se em mka.arq.br e descubra o tesouro das apostas! Ganhe um bônus especial e inicie sua busca pela fortuna!**  contente:

?'. Em apostas on line da sportsnet seguida, selecione 'Esqueceu seu usuário?', insira seus detalhes e

"Obter nome do usuário" para receber um lembrete 5 de e-mail. Para redefinir apostas on line da sportsnet senha,

igite seu Nome de Usuário no formulário 'Tem problemas ao fazer logon?? e escolha

r. Login 5 e Registro - Ajuda - Bet365 help.bet365 : my

3 Se a apostas on line da sportsnet conta do Google

Sou cliente do Sportingbet há mais de 15 anos. Pelo meu histórico, fui presenteado com m bonus semanal de 15% sobre as perdas. Para minha surpresa, pelo simples fato de ficar alguns meses sem jogar, perdi o bonus sem ao menos ser avisado. Só fiquei sabendo uma mana após voltar a jogar. Enfim, paciência. O site acabou de perder um dos melhores ntes que

### **apostas on line da sportsnet :jogos de jogar**

### **apostas on line da sportsnet**

A Sportingbet &e grave empresa de apostas esportivas que opera no mercado há muitos anos, e se destacando por apostas on line da sportsnet solidez e confiabilidade. Com o crescente número de usuários optando por realizar suas apostas via aplicativos mobile, a Sportingbet oferece aos seus clientes um aplicativo de fácil utilização, seguro e com diversas funcionalidades.

Neste guia, você irá aprender como baixar e instalar o aplicativo oficial da Sportingbet em apostas on line da sportsnet seu dispositivo móvel, passo a passo. Confira abaixo e tenha a apostas on line da sportsnet experiência de apostas de todo conforto e eficiência.

#### **apostas on line da sportsnet**

O aplicativo oferece várias vantagens em apostas on line da sportsnet relação ao site móvel ou desktop:

- Facilidade: o aplicativo tem uma interface amigável, fácil navegação e rápida, permitindo que você realize suas apostas em apostas on line da sportsnet instantes.
- Segurança: ao utilizar o aplicativo oficial, os seus dados pessoais e financeiros são protegidos pelos mais altos padrões de segurança online.
- Notificações Push: mantenha-se atualizado com as mais recentes informações de apostas, ●jogos e resultados com notificações em apostas on line da sportsnet tempo real, diretamente

no seu celular.

#### **Requisitos do sistema**

Verifique se seu dispositivo mobile atende aos seguintes requisitos:

- Android: versões 5.0 ou superiores
- iOS: as versões mais recente e as duas anteriores do sistema operacional
- espaço livre suficiente no dispositivo para a instalação do aplicativo

#### **Passo a passo para baixar e instalar o aplicativo Sportingbet**

- 1. Abra o navegador móvel e acesse o site /news/sport-x-retro-2024-07-24-id-46169.html.
- 2. Caso esteja utilizando um dispositivo Android:
	- 1. No canto superior do navegador, procure e clique no aviso "Sportingbet App"
	- 2. Quando solicitado, habilite asfontes desconhecidasnas configurações do dispositivo
	- 3. Clique no botão "Download" próximo ao logotipo do aplicativo
	- 4. Aguarde a conclusão do download e instale aplicativo clicando no pacote
- 3. Caso esteja utilizando um dispositivo iOS:
	- 1. No canto superior do navegador, procure e clique no aviso "Sportingbet App"
	- 2. Será aberto o App Store; clique em apostas on line da sportsnet "Obter/Instalar" e autentique o download utilizando o ID Apple
	- 3. Aguarde a conclusão do download e instale o aplicativo automaticamente

### **Conclusão**

Ao seguir as instruções detalhadas neste guia, você instalou com sucesso o aplicativo oficial da Sportingbet e está pronto para aproveitar os inúmeros benefícios que ela oferece. Estamos certos que apostas on line da sportsnet experiência de apostas será mais prática, segura e prazerosa. Até a próxima vez!

Fundado 1997 Sede Londres, Reino Unido Key pessoas CEO Kenneth Alexander Sportingbet – ikipédia. a enciclopédia livre : wiki...

Stread. 115006804668-How,Do/I -Live ortes

## **apostas on line da sportsnet :aviator blaze jogo**

## **Resumo do torneio da Austrália na Copa do Mundo T20**

A campanha da Austrália na Copa do Mundo T20 pode ser interpretada de diferentes formas. Se você olhar para as lutas contra times de rankings mais baixos, você pode ver uma equipe que nunca encontrou seu ritmo. A Austrália perdeu quase metade do jogo contra o Omã, três quartos do jogo contra a Escócia e, finalmente, um jogo inteiro contra a Afeganistão. Marcus Stoinis resgatou os dois primeiros com um pouco de ajuda, mas ninguém pôde montar com Glenn Maxwell para salvar o terceiro.

Entre os tempos, a mesma equipe destruiu os campeões defensores da Inglaterra apostas on line da sportsnet um ataque puro de cricket, passou facilmente por uma equipe do Bangladesh cujos arremessadores, pelo menos, deram problemas a maioria das equipes e eliminou a Namíbia da maneira que as equipes melhor financiadas devem esperar derrotar times menores. A derrota no jogo final contra a Índia foi uma surpresa, considerando a equipe favorita apostas on line da sportsnet flexão. Com o cronograma maníaco, os jogadores da Austrália teriam acabado de ir para a cama às 2 da manhã após a decepção da derrota para a Afeganistão, tiveram um despertar cedo 25 horas depois para jogar a Índia, tendo trocado de países no intervalo. Naturalmente, eles começaram lentamente, mas se recuperaram bem na segunda metade de apostas on line da sportsnet sessão de arremesso, estavam à frente da taxa via Maxwell e Travis Head na metade do passeio.

Então, o que deu errado? Usualmente, essa pergunta é respondida por pessoal, mas essa equipe parecia bem selecionada. Pode ser sem criatividade selecionar os três grandes arremessadores rápidos, copiando e colando o ataque usado na última Copa do Mundo de um dia e na maioria dos testes australianos nos últimos sete anos. Mas Mitchell Starc acabara de terminar de arremessar o Kolkata Knight Riders para o título da Indian Premier League, Pat Cummins agora é uma besta do meio e do final que pegou hat-tricks apostas on line da sportsnet partidas consecutivas e, apostas on line da sportsnet um mundo de arremessadores machucados, Josh Hazlewood se tornou uma criatura sombria que poucos podem acertar. Quatro overs tomando um para 14 foram um ato de Houdini à medida que a Índia saqueava

todos os seus colegas.

### **Tabela de classificação**

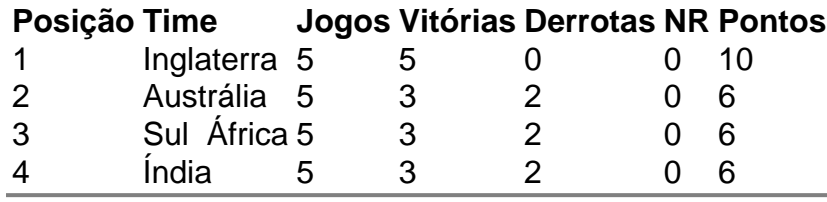

Author: mka.arq.br

Subject: apostas on line da sportsnet Keywords: apostas on line da sportsnet

Update: 2024/7/24 15:30:33